# **sdmay18-20: A Disappearing A Pillar**

Week 3 Report September 18 - September 24

### **Team Members**

Shengliang Liu *— User Interface/Image Acquisition Programmer* Guantong Zhou *— User Interface Programmer* Han Liao *— User Interface/Image Acquisition Programmer* Wenrui Wu *— Team Communicator* Yixuan Wang *— Image Processing Programmer* Yao-Wei Lee *— Team Website Designer/Image Processing Programmer*

# **Summary of Progress this Report**

1)Continue self-studying the functions of Android Studio 2)Start working on User Interface with Android Studio, we started with choosing the icon for our app and background pictures for the app.3)

3)Measure the size and the angle of the A pillar of the sample SUV and make a model with cardboard in the same size and angle for easily testing in the future.

### **Pending Issues**

1)Need to program the buttons in menu and toolbars. 2)Need to adjust the angle of camera to affix onto the A pillar of SUV.

### **Plans for Upcoming Reporting Period**

1)We need to start working on accomplishing the camera button's function on the main menu. 2)Need to decide the what functions we should include in the navigation bar.

## **Individual Contributions**

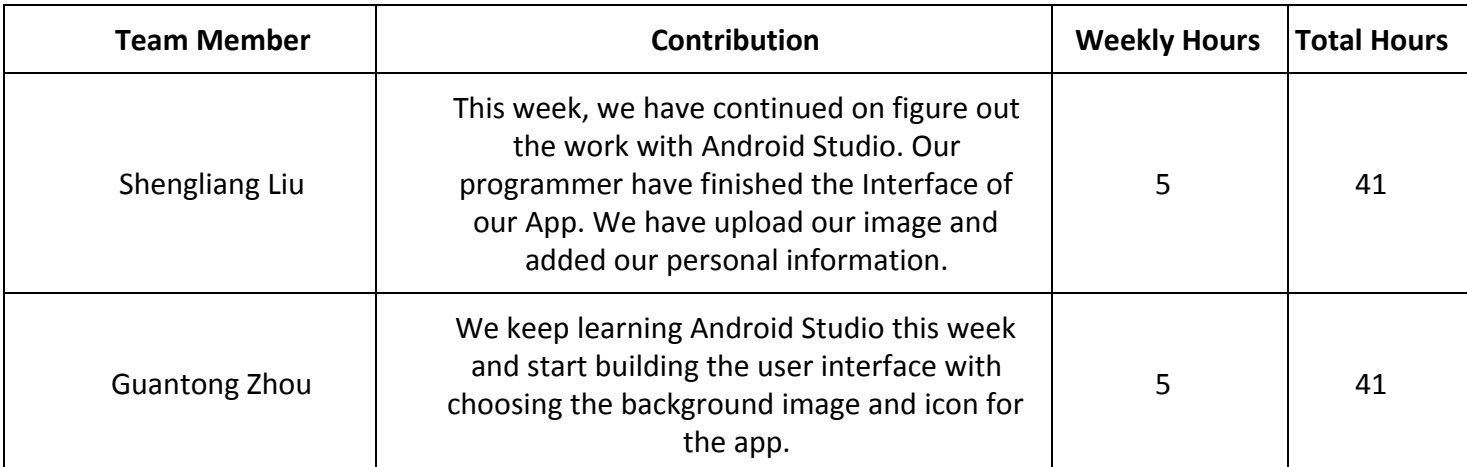

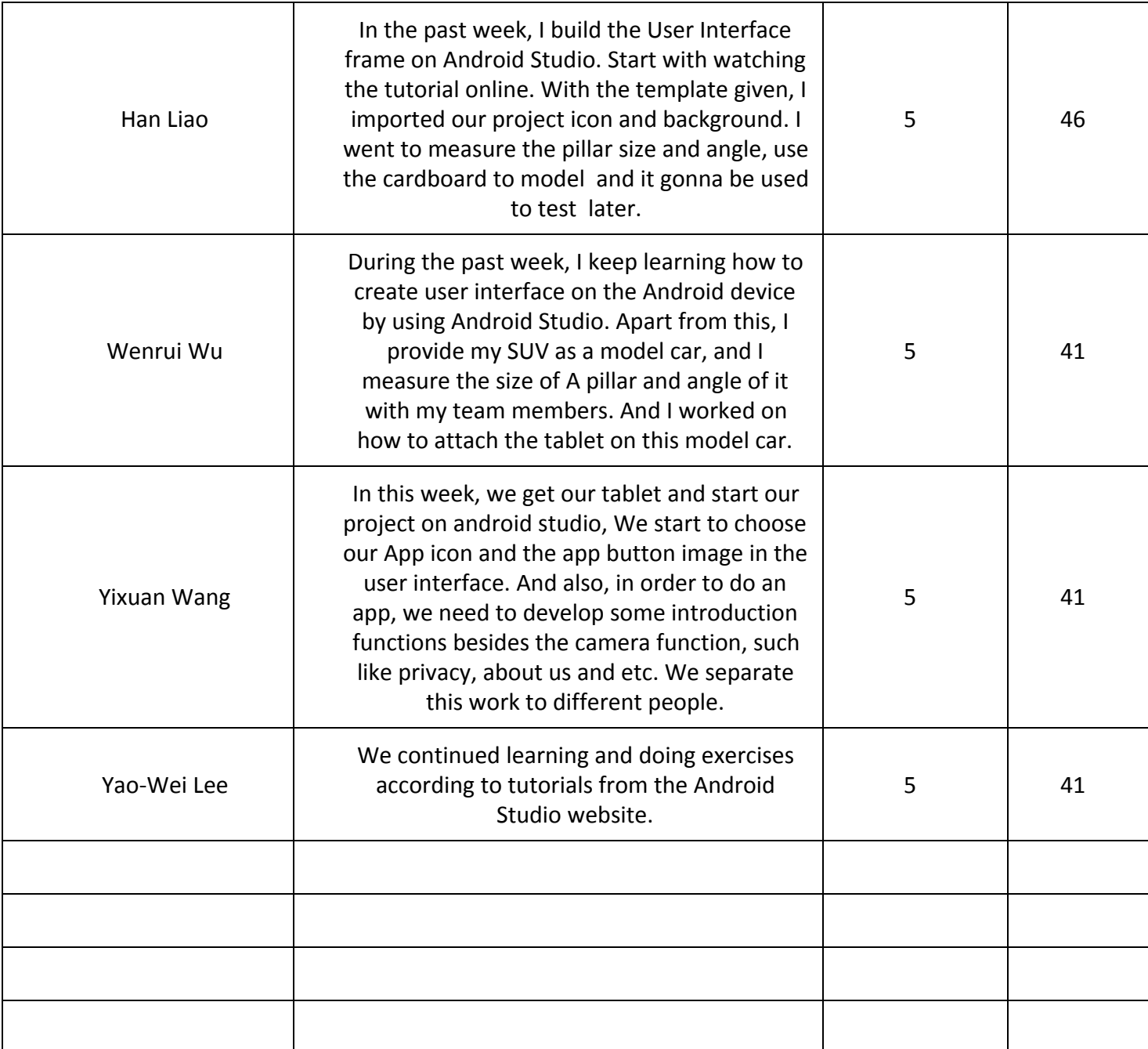